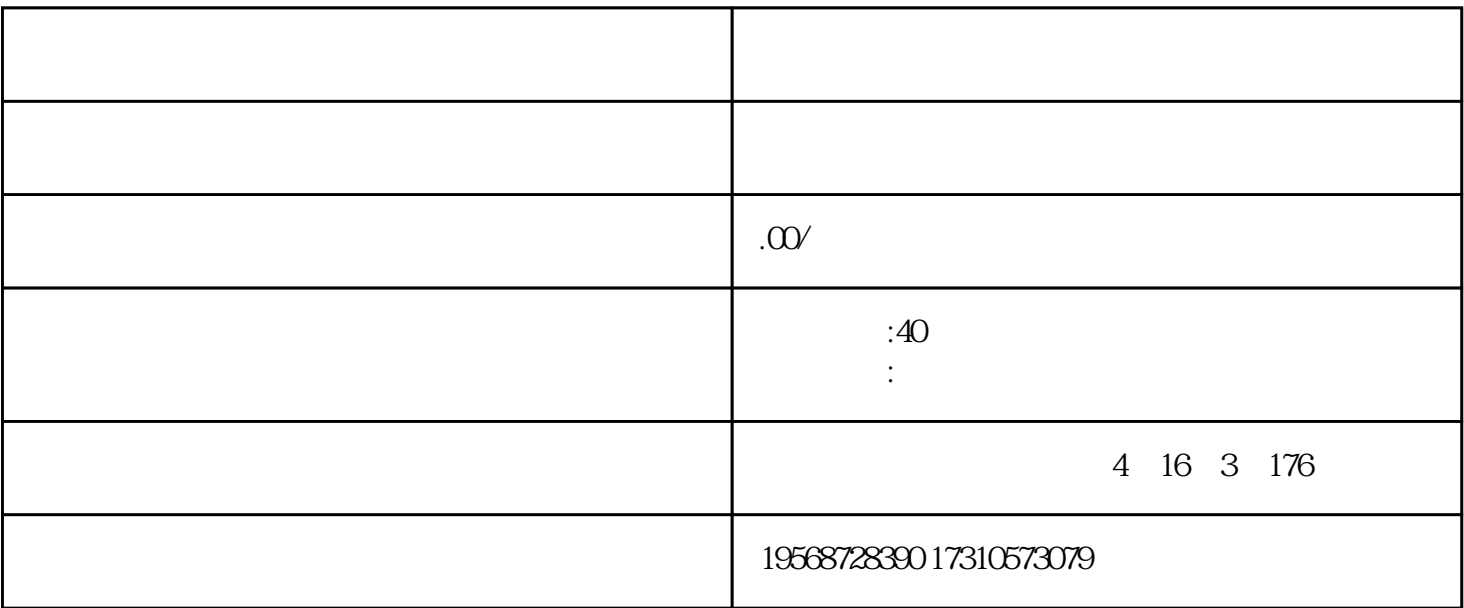

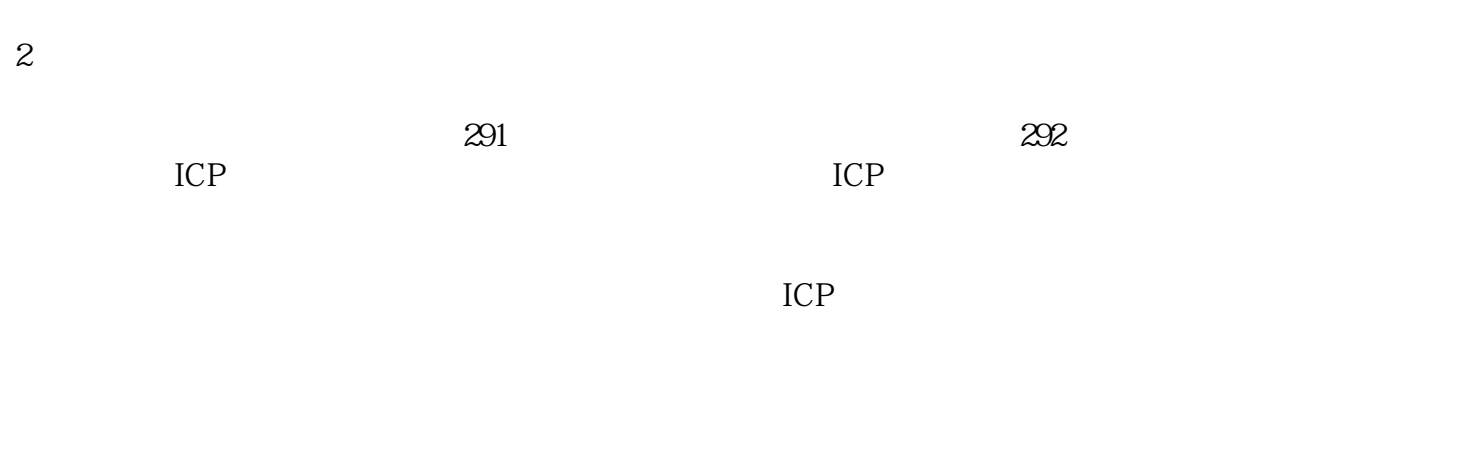

 $\frac{d}{dt}$ 

 $1$ 

 $100\degree$ 

 $3 \t 5 \t 5 \t 10$ 

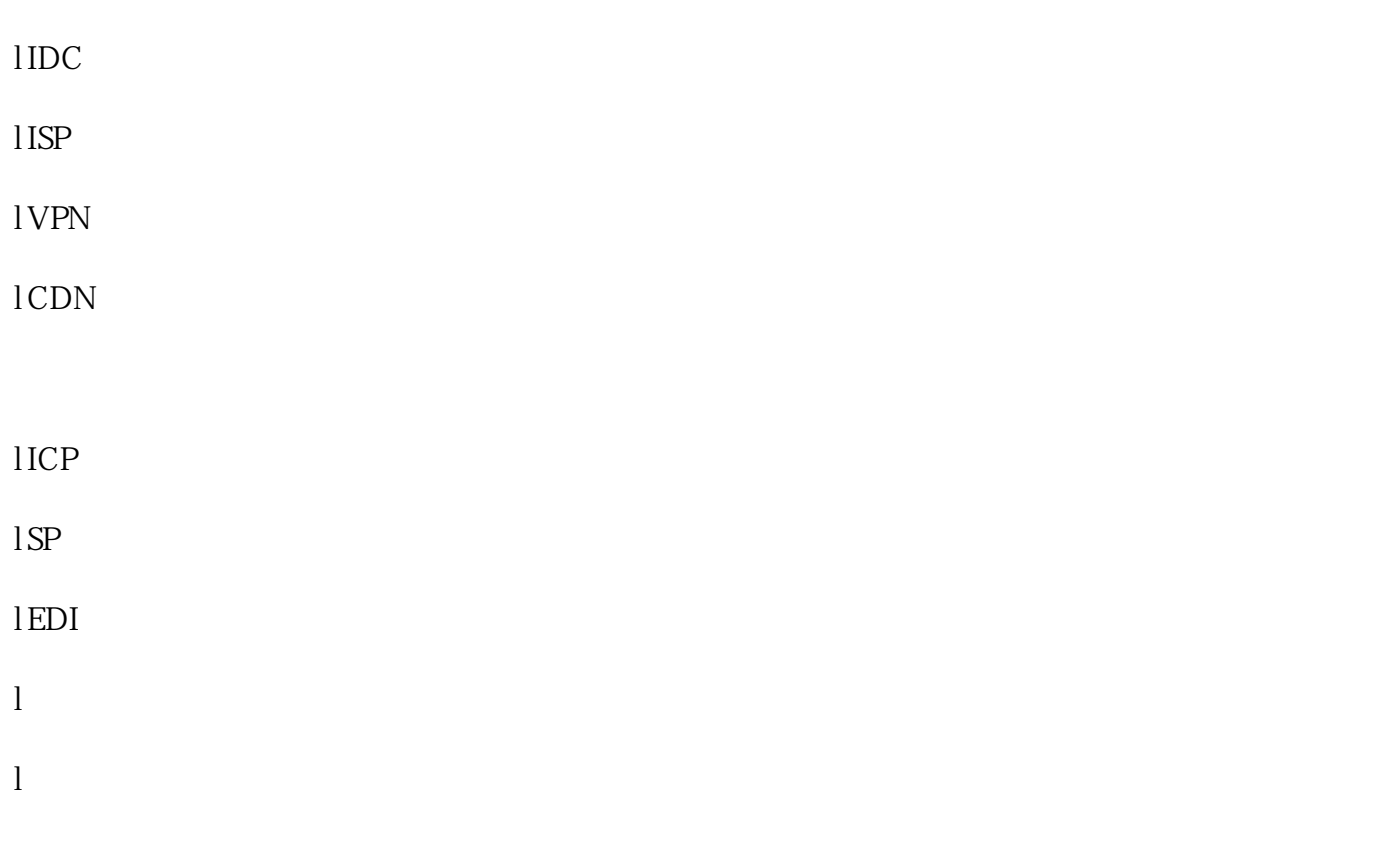

 $\begin{array}{c} \n 1 \end{array}$ ;  $1$  ( $)$  $\ddotsc$ 

 $\frac{1}{2}$  $\widetilde{\mathcal{S}}$  $1 \hspace{2mm}; ( )$ 

 $\aleph$ debao $\geq$ shebao $\geq$ :  $\lambda$ hebao shebao;  $\lambda$  $($  $)$ 

l  $\blacksquare$ 

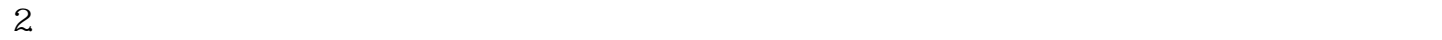

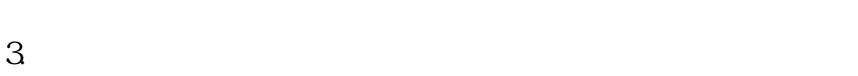

 $4.$ 

 $5\%$ 

 $6.$ 

 $7.$ 

 $5 \qquad 10 \qquad 100$ 

 $\frac{d}{dt}$ 

 $\frac{3}{5}$